# Task Delegation

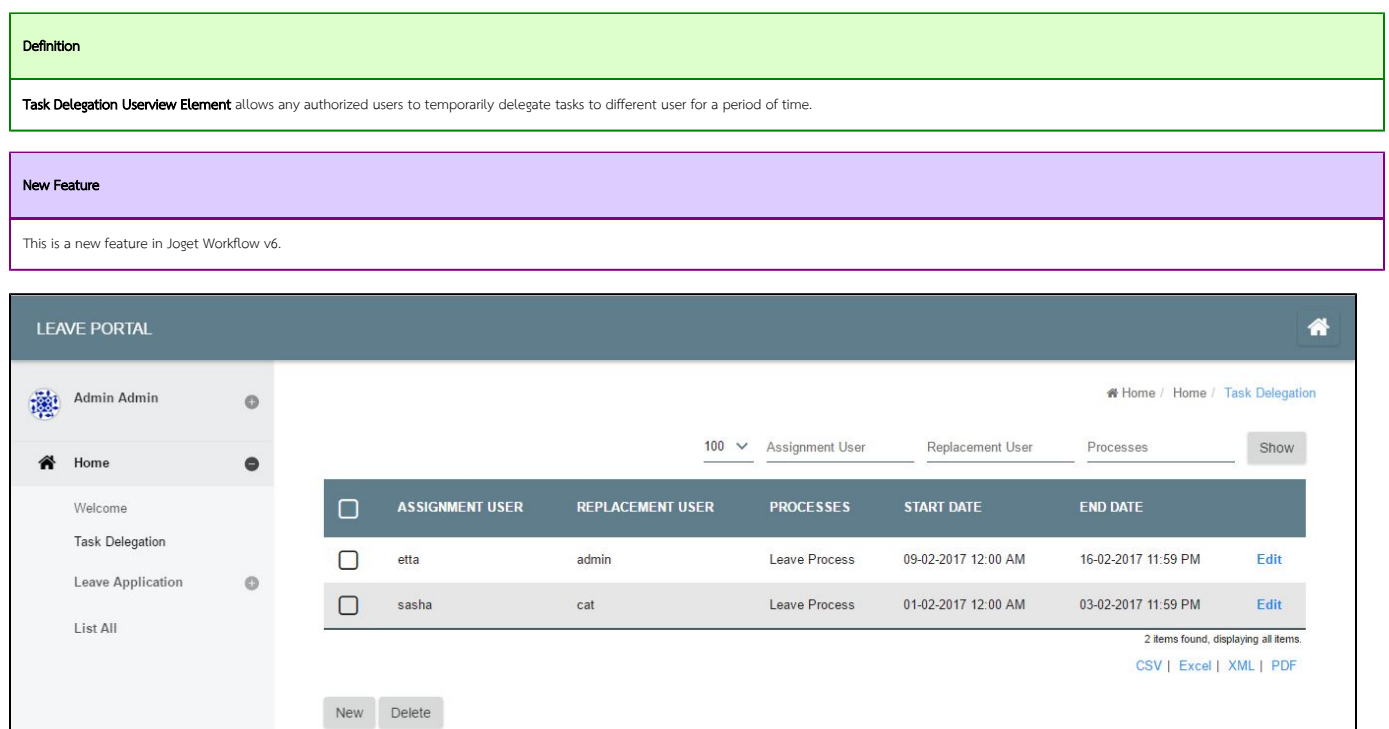

### Figure 1: Task Delegation list

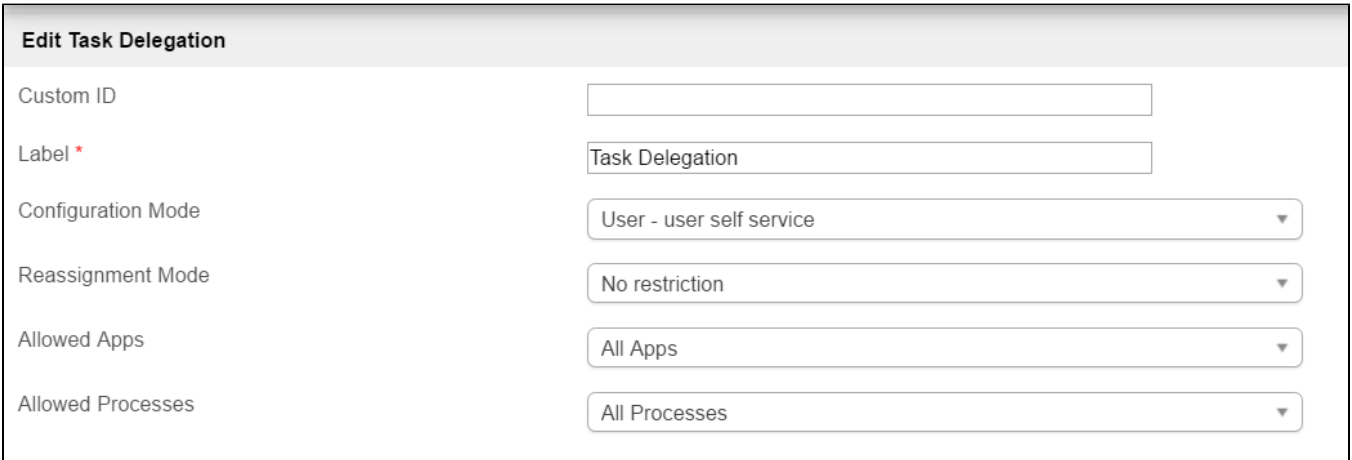

Powered by Joget

### Figure 2: Properties

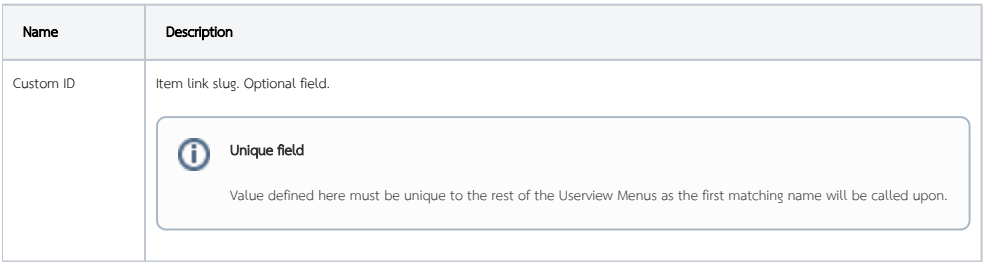

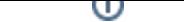

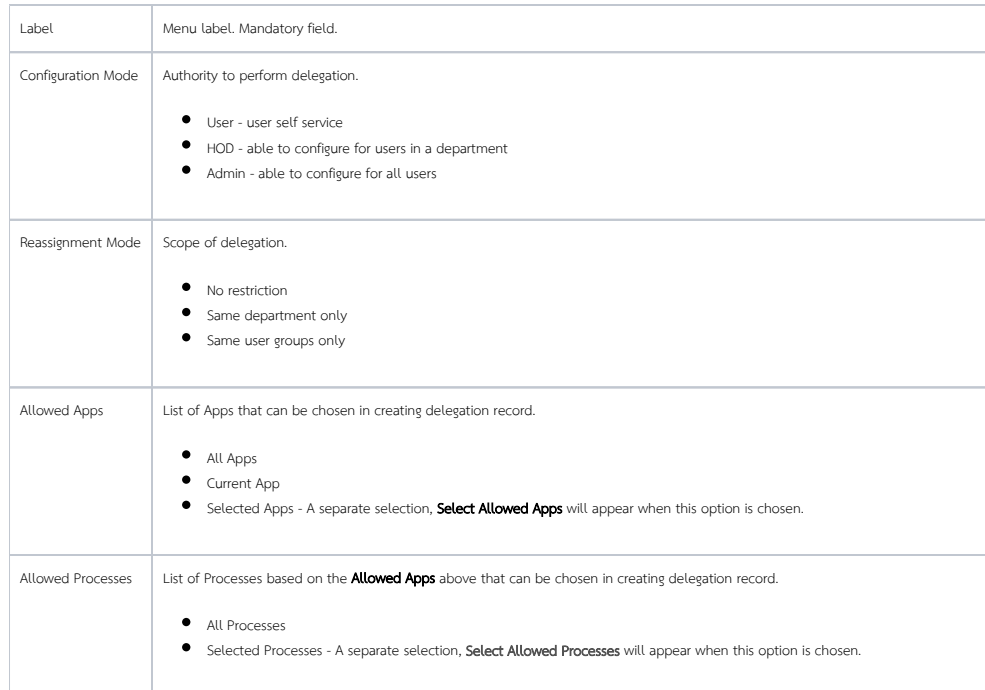

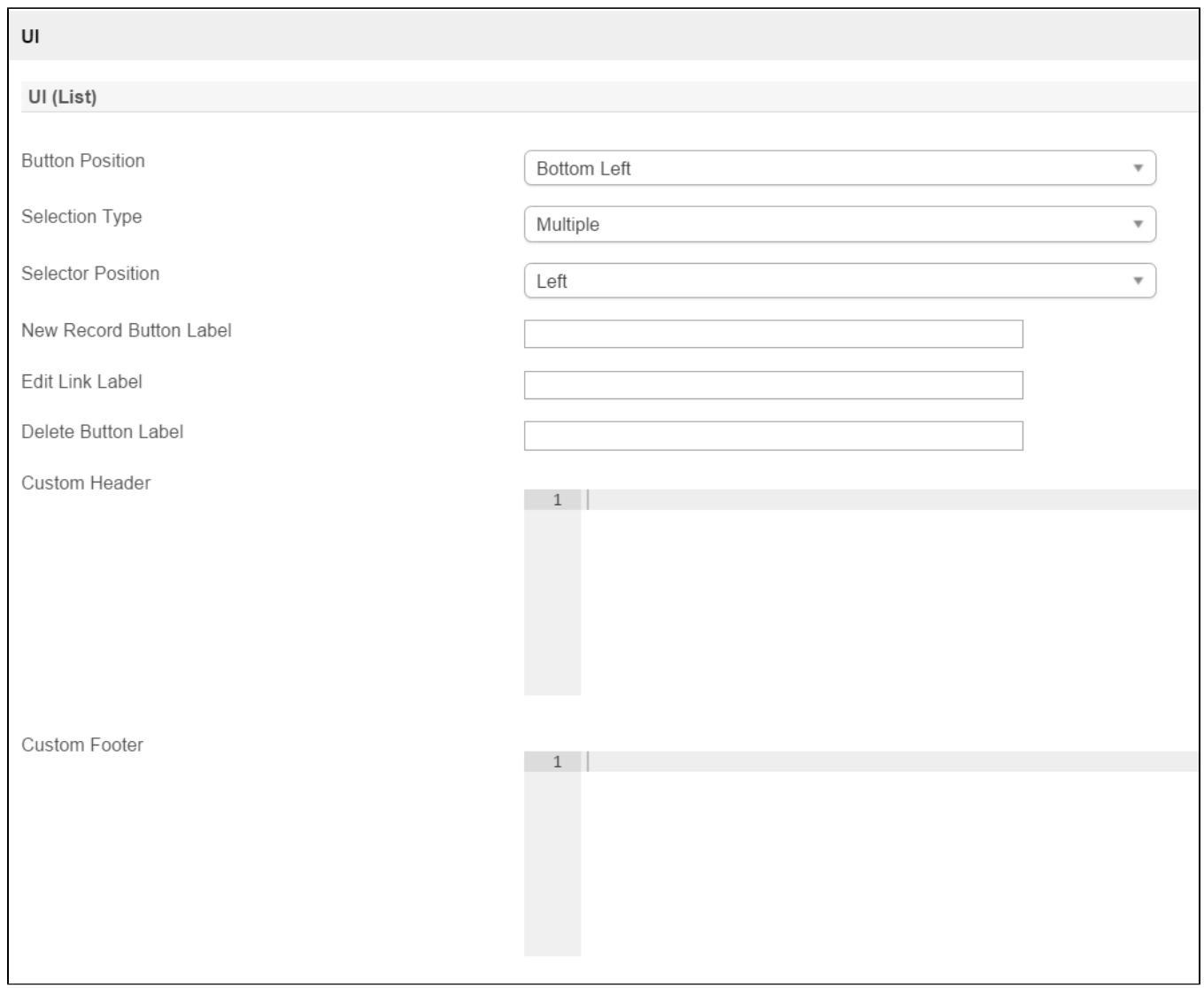

## Figure 3: Properties - UI (List)

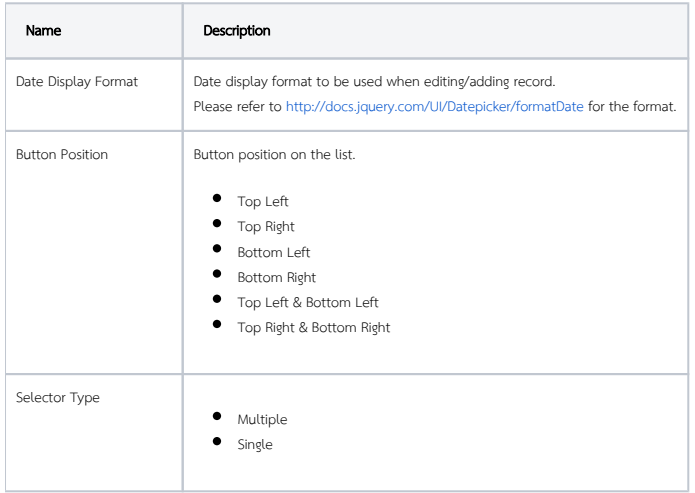

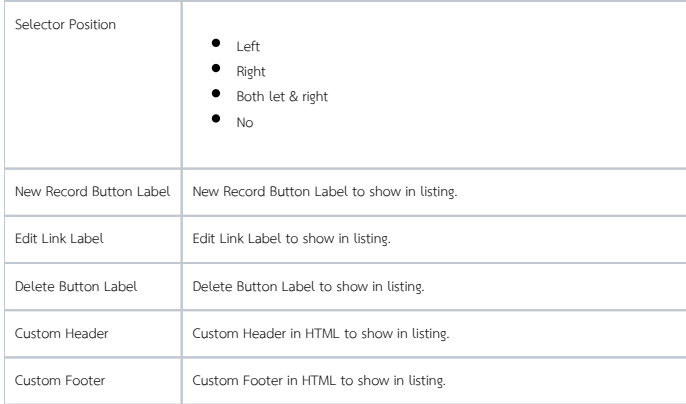

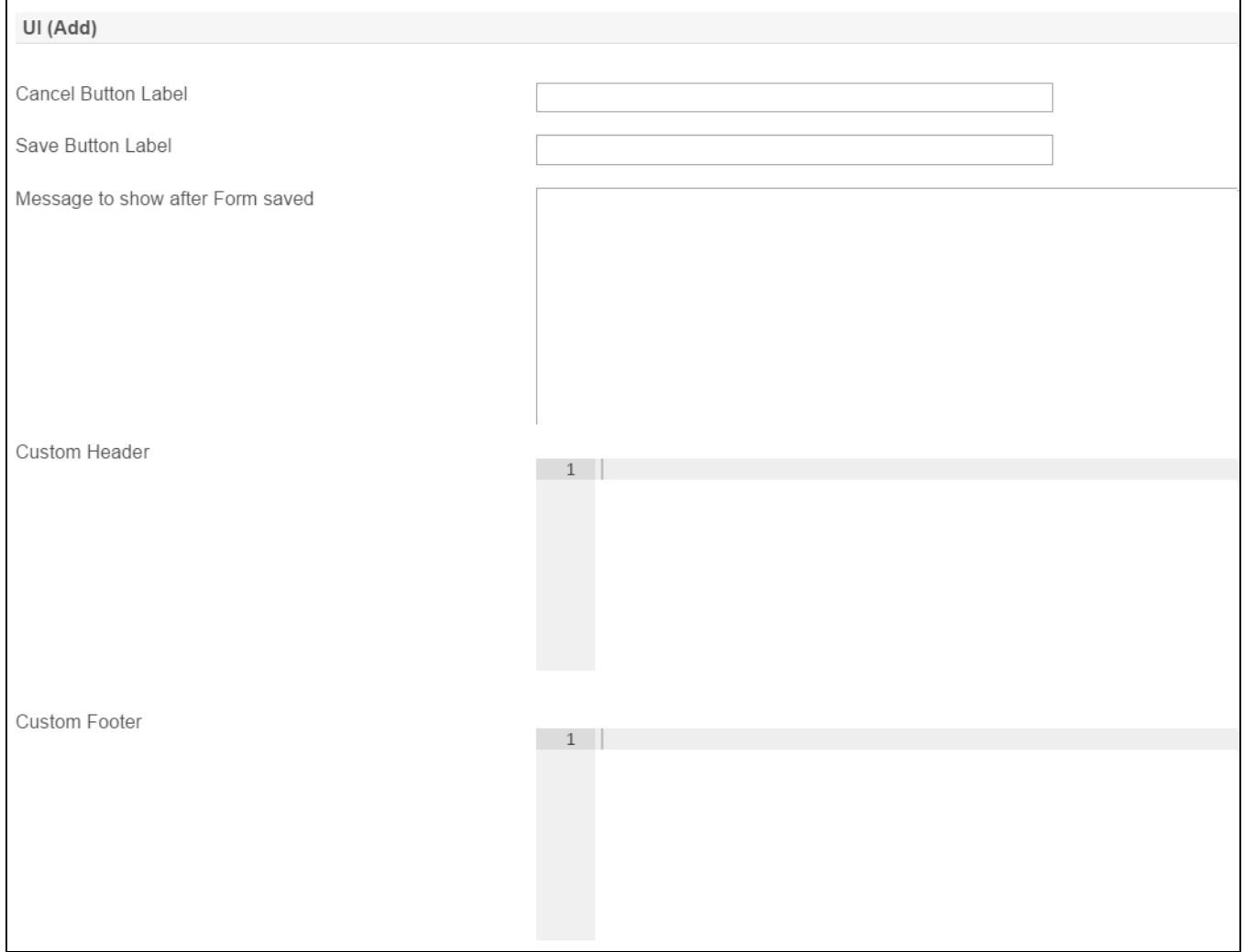

## Figure 4: Properties - UI (Add)

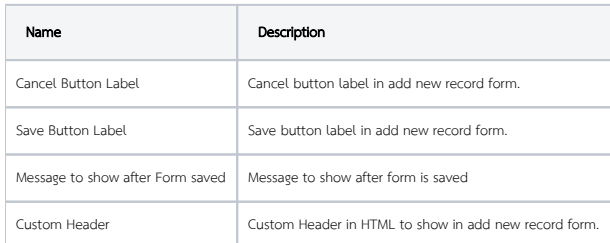

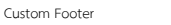

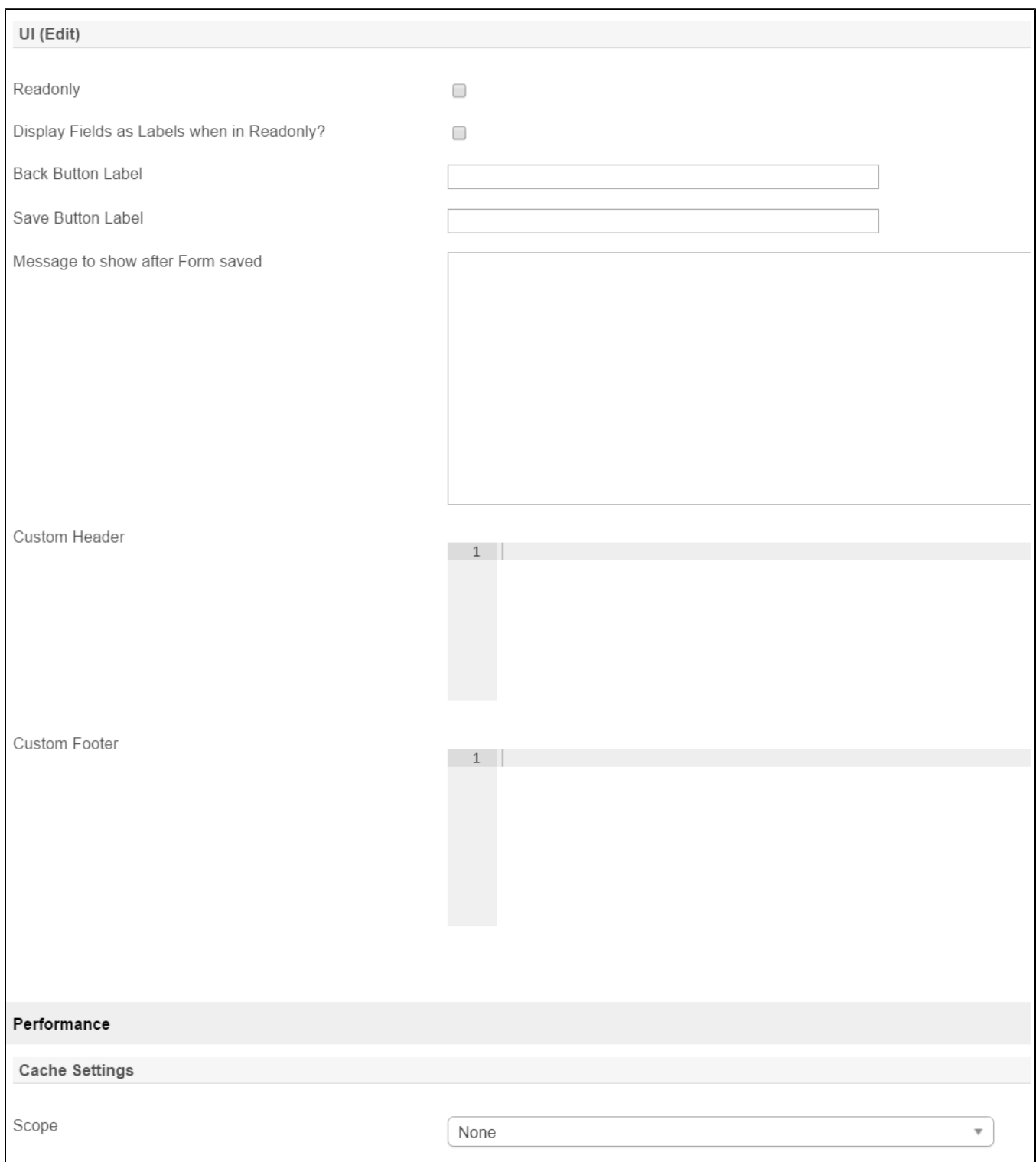

## Figure 5:Properties - UI (Edit) and Peformance

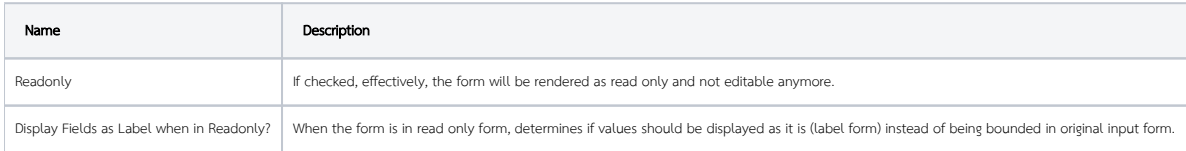

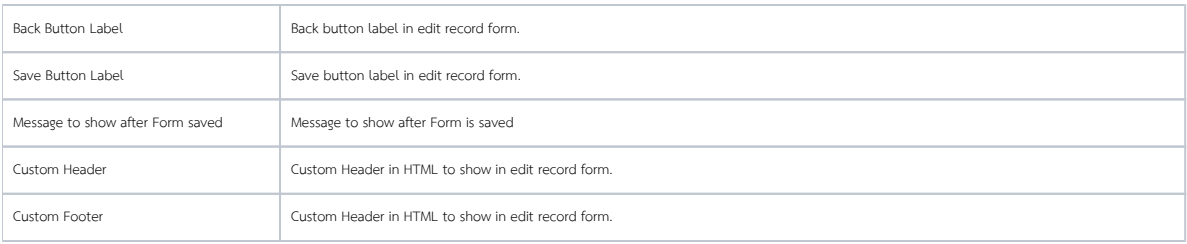

#### Performance

You can configure the Performance settings in this Userview Element which allows one to cache existing content for improved performance and loading speed. Read more at Performance Improvement with Userview [Caching.](https://dev.joget.org/community/display/KBv6/Performance+Improvement+with+Userview+Caching)